## プリンターに接続できない・印刷できない

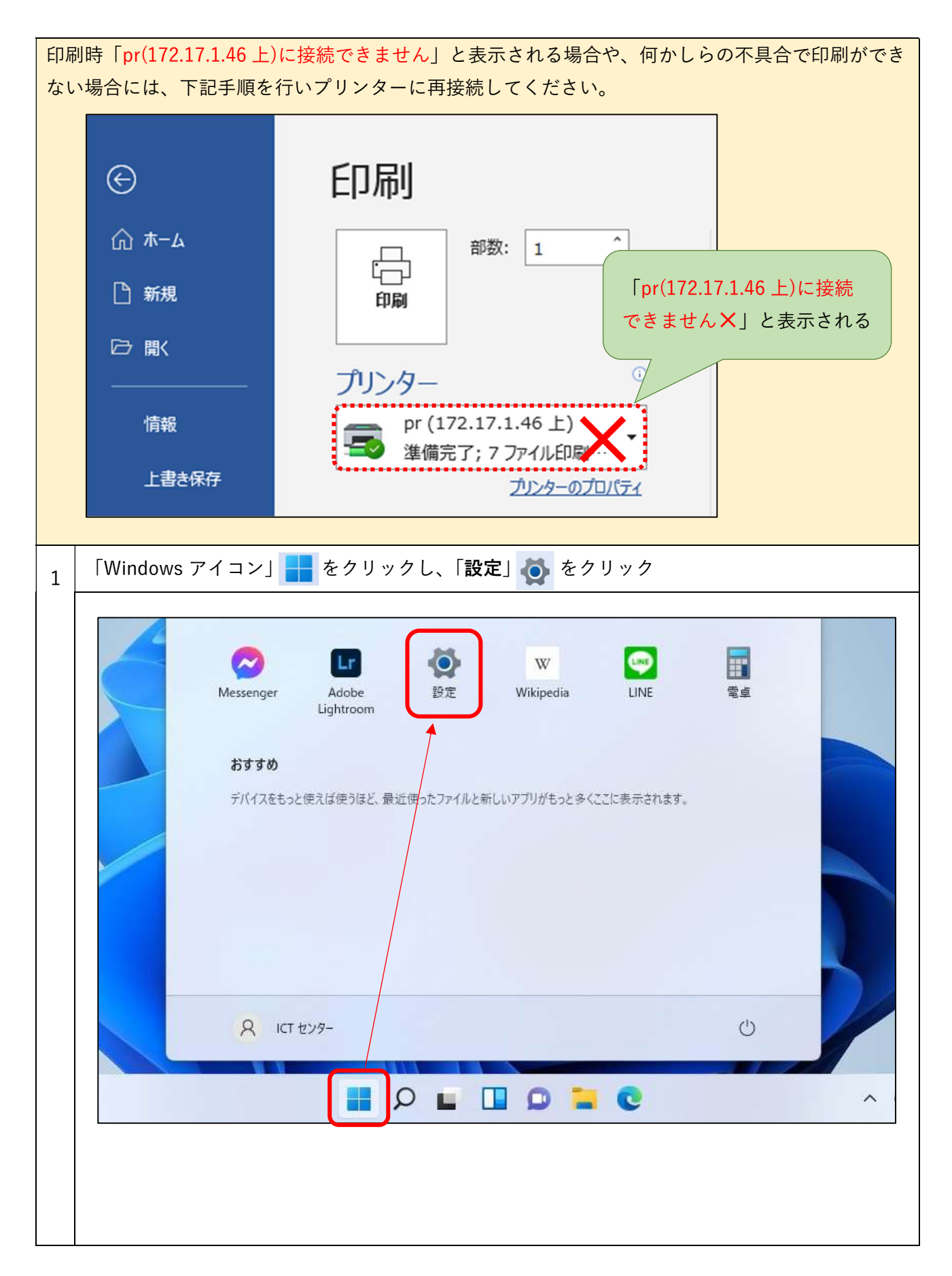

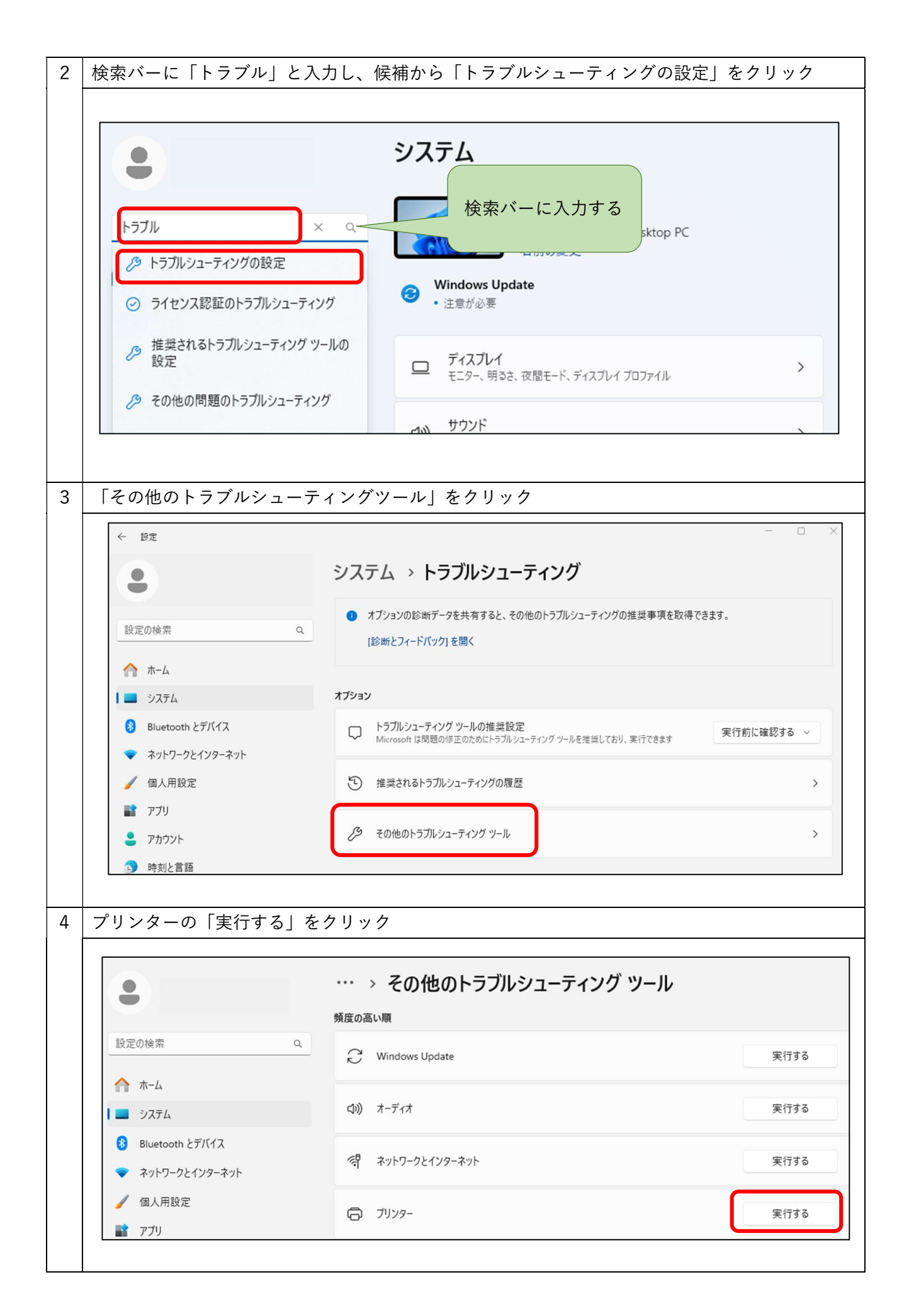

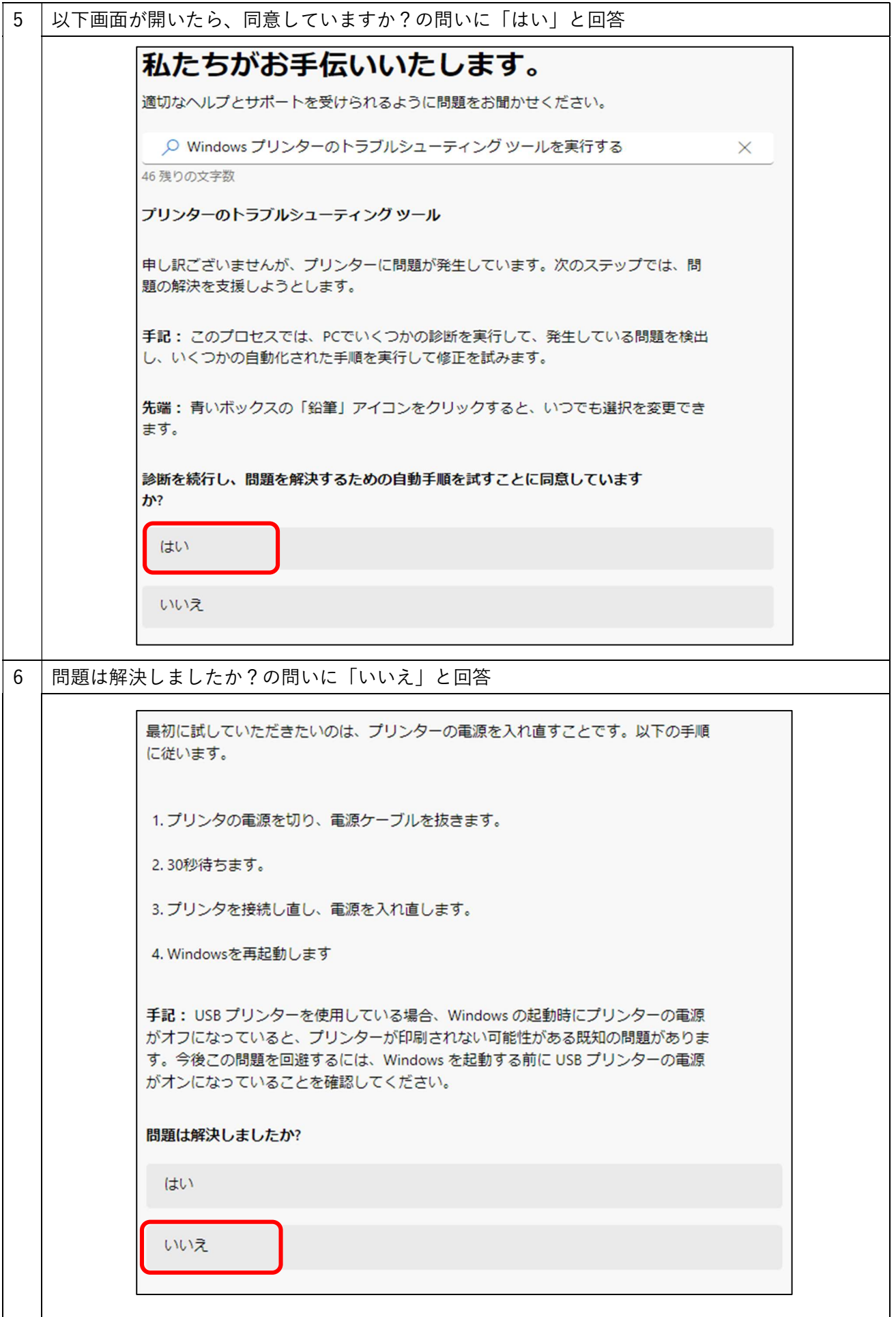

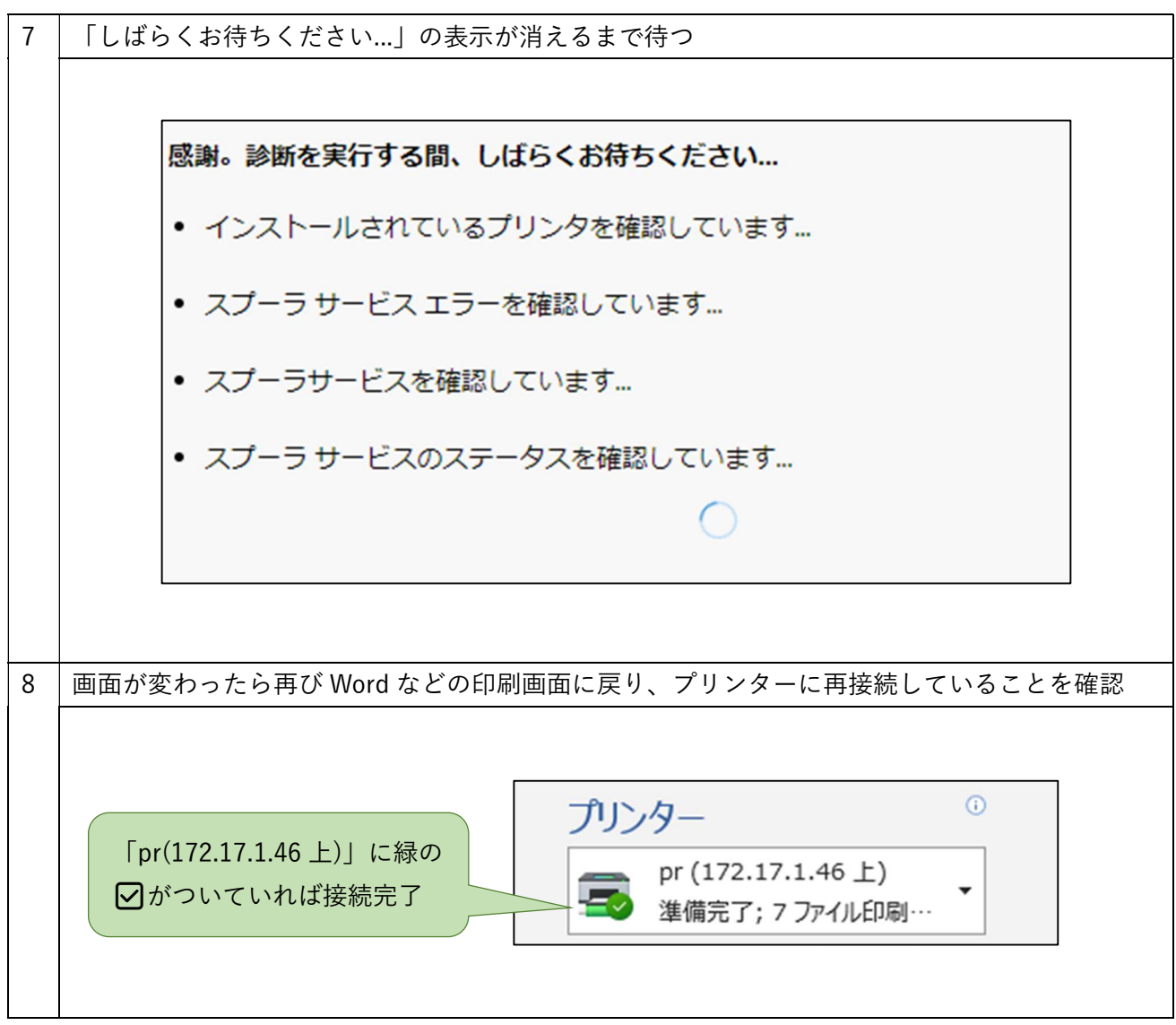